## First Parish Church, York, Maine

eGiving Getting Started Information/Guide

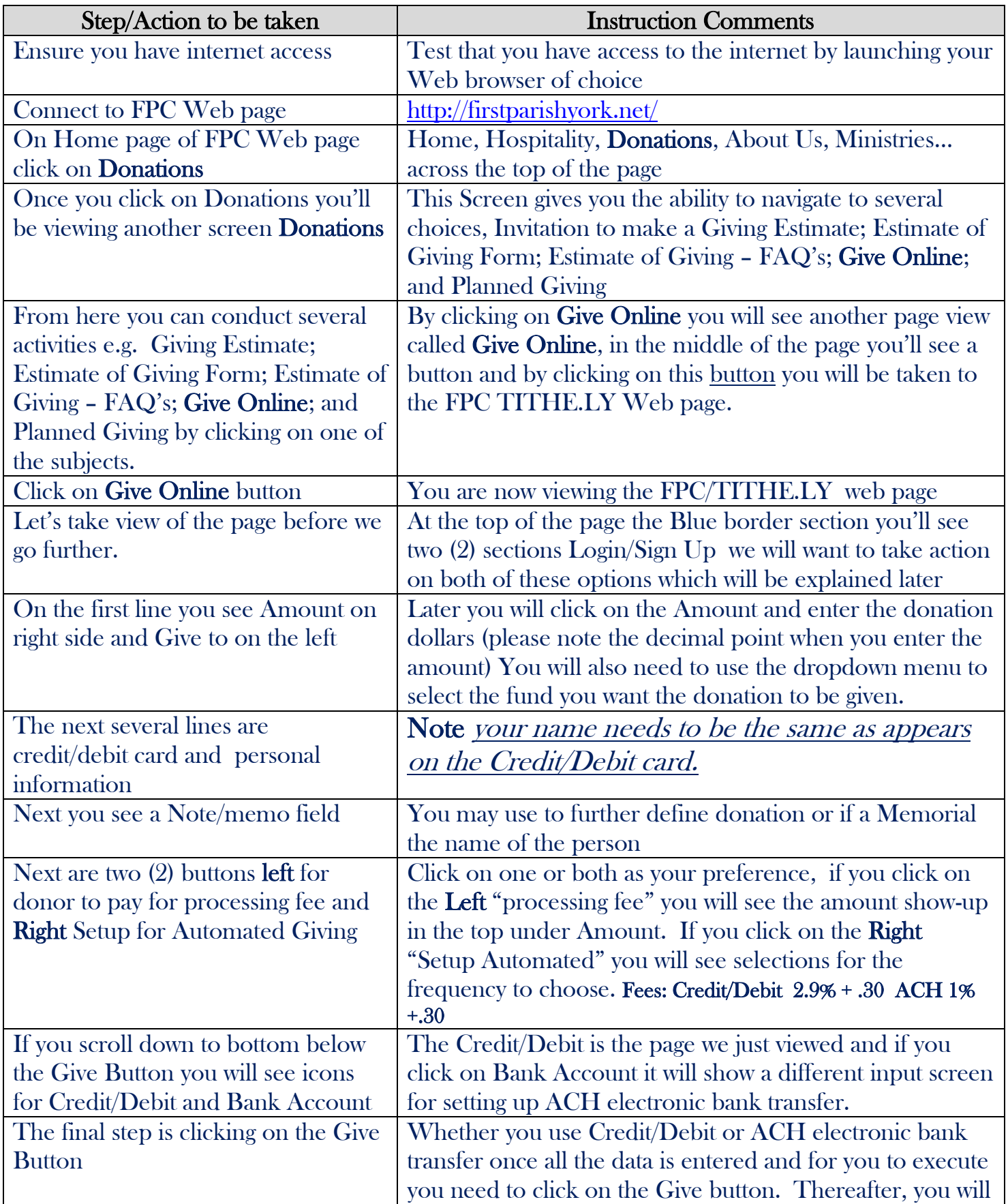

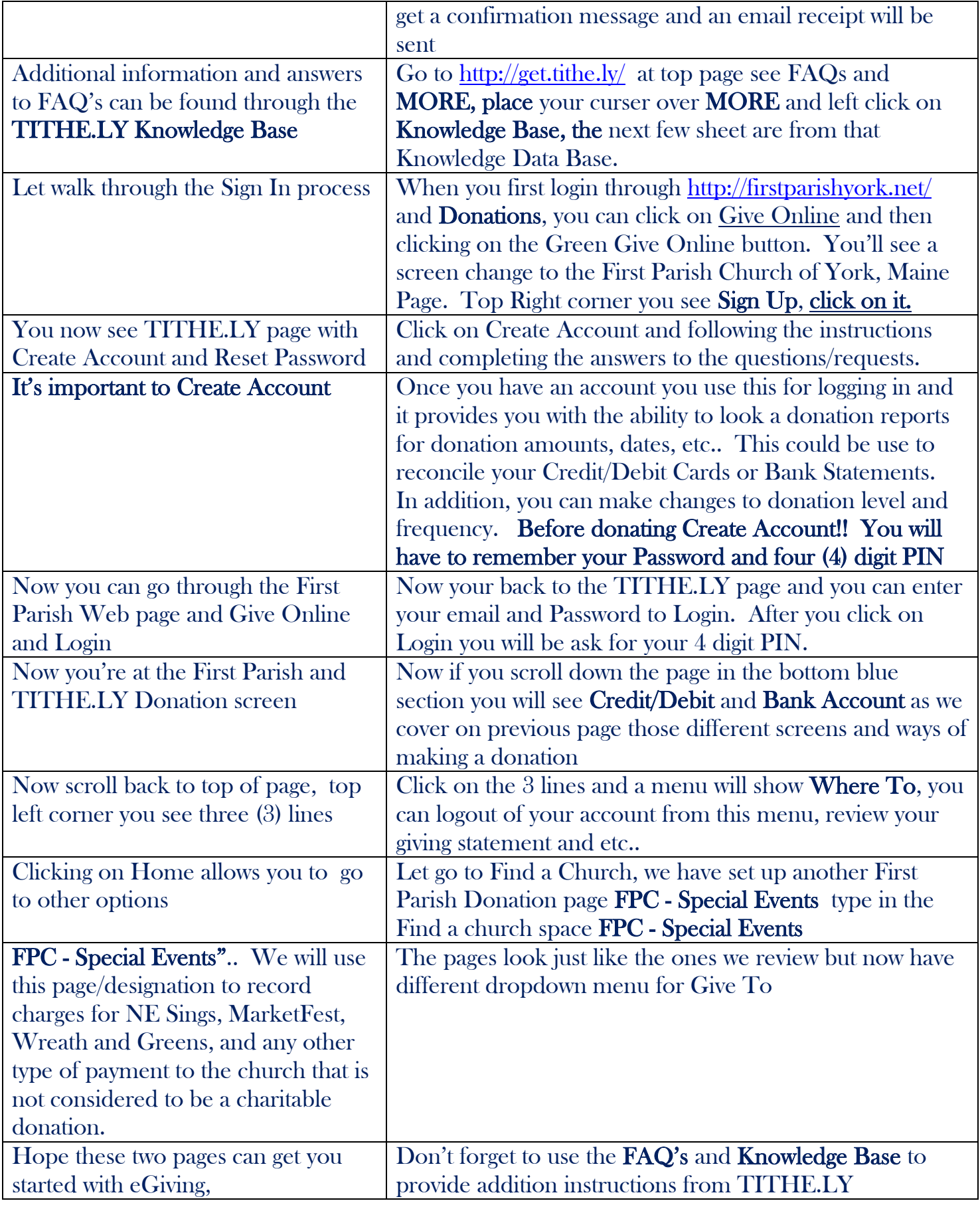